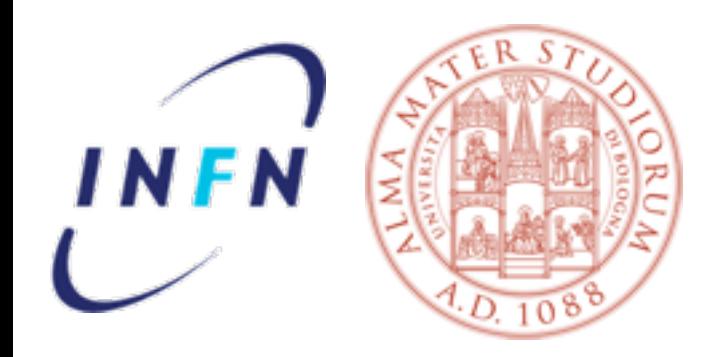

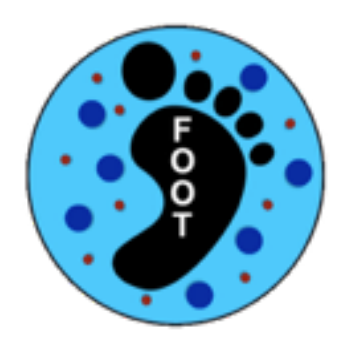

**University of Bologna & INFN** 

# **Kalman Filter 4 FOOT first results**

#### **Matteo Franchini**

16 February 2017 [matteo.franchini@cern.ch](mailto:matteo.franchini@cern.ch)

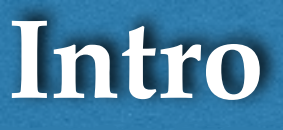

- Use Kalman Filter method to combine hits form different detectors into a precise track reconstruction (momentum!).
- Goal: momentum resolution  $< 4\%$ !
- To be used as a test of the configuration of FOOT (geo + performance).
- Main problem: harmonise multiple sub-detector inputs.

#### **Technical step until now**

- Using the Reconstruction framework, including GenFit (thank Alessio).
- Starting from Drift Chamber package:
	- geometry implementation from the one in FLUKA's input files.
	- mirroring Beam Monitor (thanks Yun).
	- code restyling (FIRST->FOOT, improve in/out, stability, class for wires, …)
	- **\*** reading event info from ntuple: tests+fixes, add truth matching to hits, fix local/global coordinates transformations(managed by sub detector itself by now).
- C++ class to interface with GenFit and make the Kalman (core code!) + store tracks.
	- takes hits from different sub-detectors, transmutes in GenFit-like inputs and interpret the fit results.
	- Use global material and geometry (from each sub-detector) [to be finalised]
- Implementation of the Magnetic Field [last minute!].

#### **DC view**

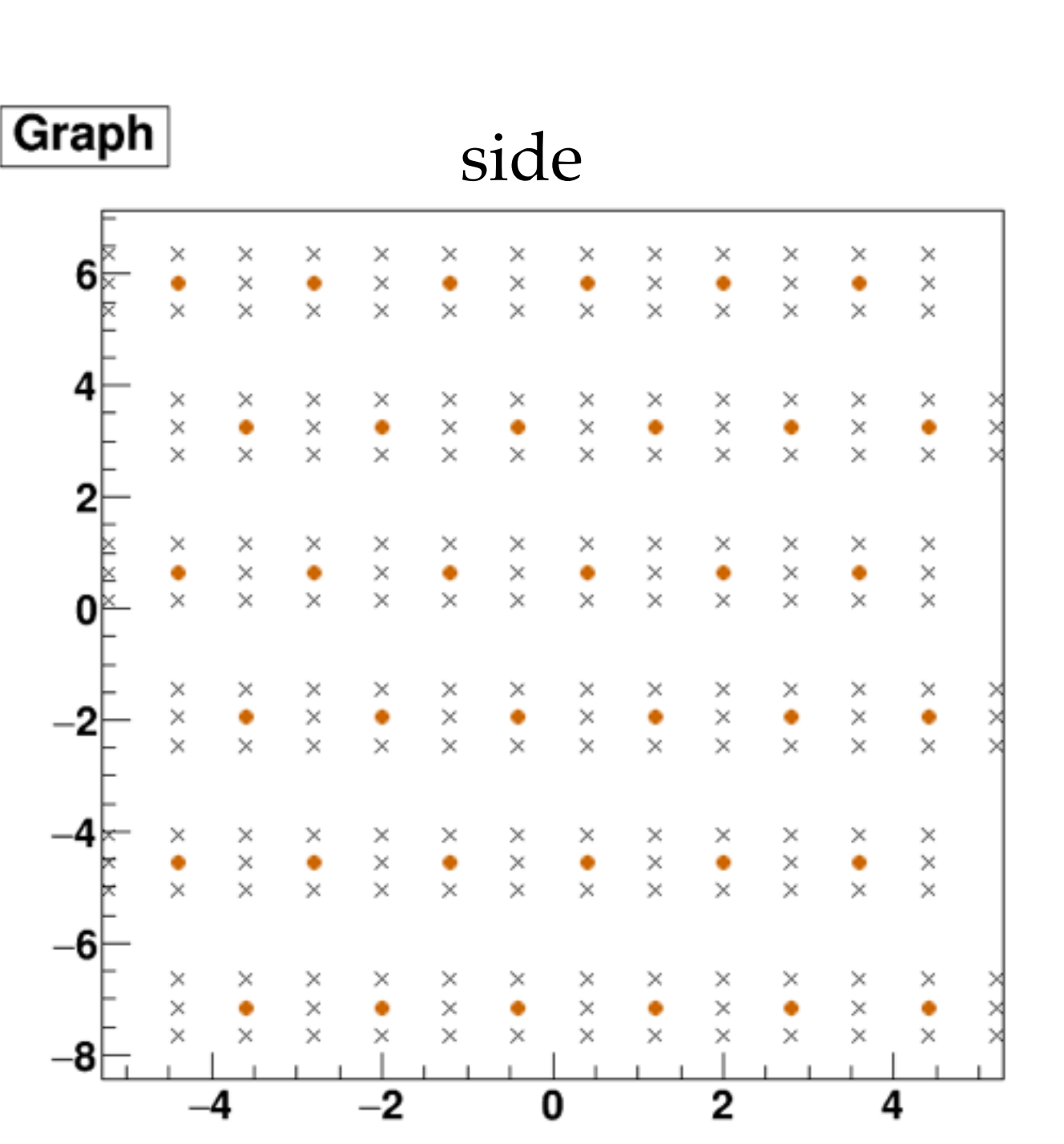

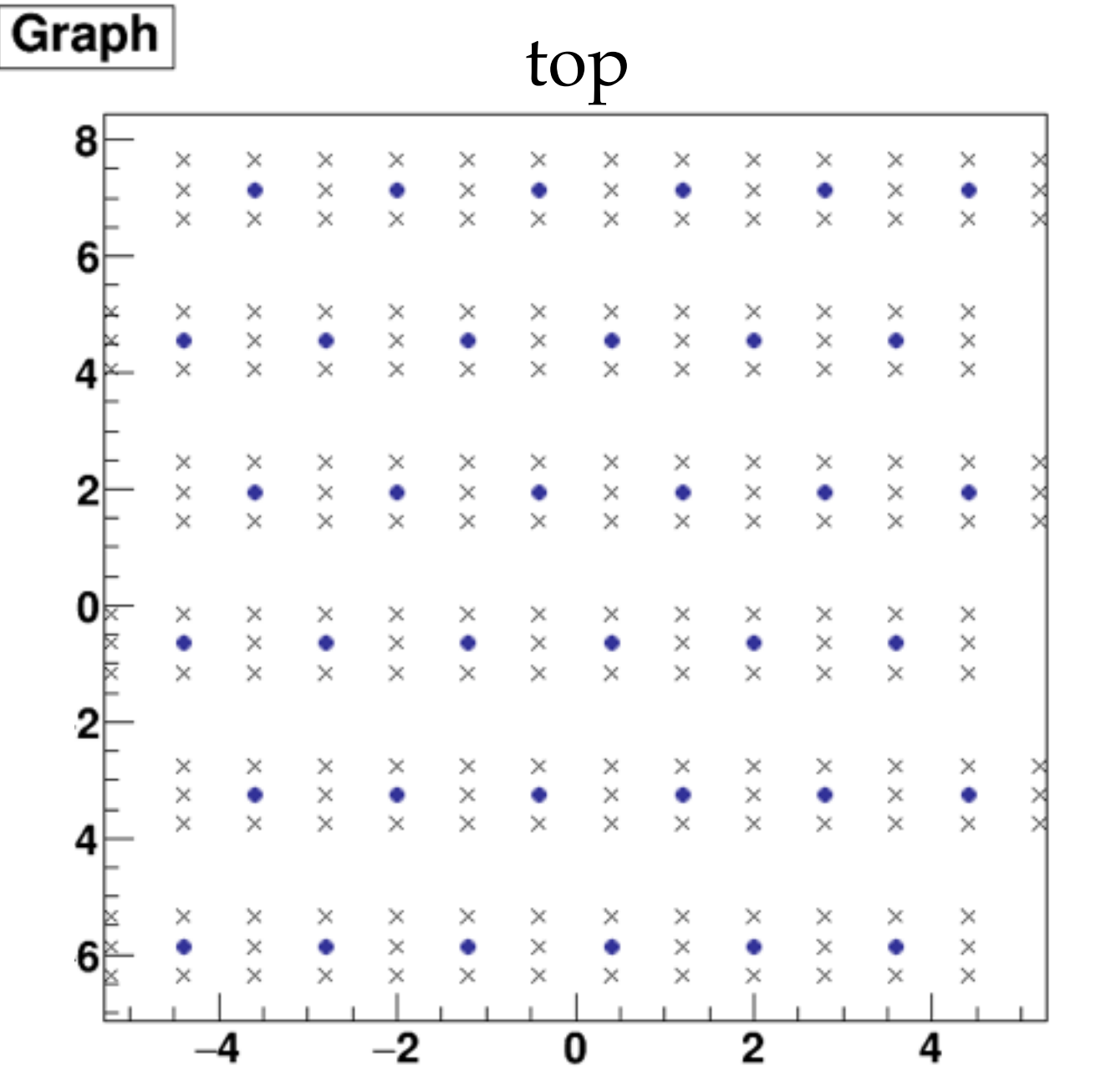

**4**

#### **Preliminary results 1**

#### **B field OFF**

- ✦ **Input file:** 12C\_C2H4\_noMag\_highThres.root;
- ✦ **Lithium** hits ONLY;
- ✦ **Drift Chamber** ONLY;
- ✦ no-DC materials still missing (air bubble).
- ✦ **Seed:** (0,0,30)cm, pz=2.4GeV, proton.
- ✦ **tot nEvents:** 17511

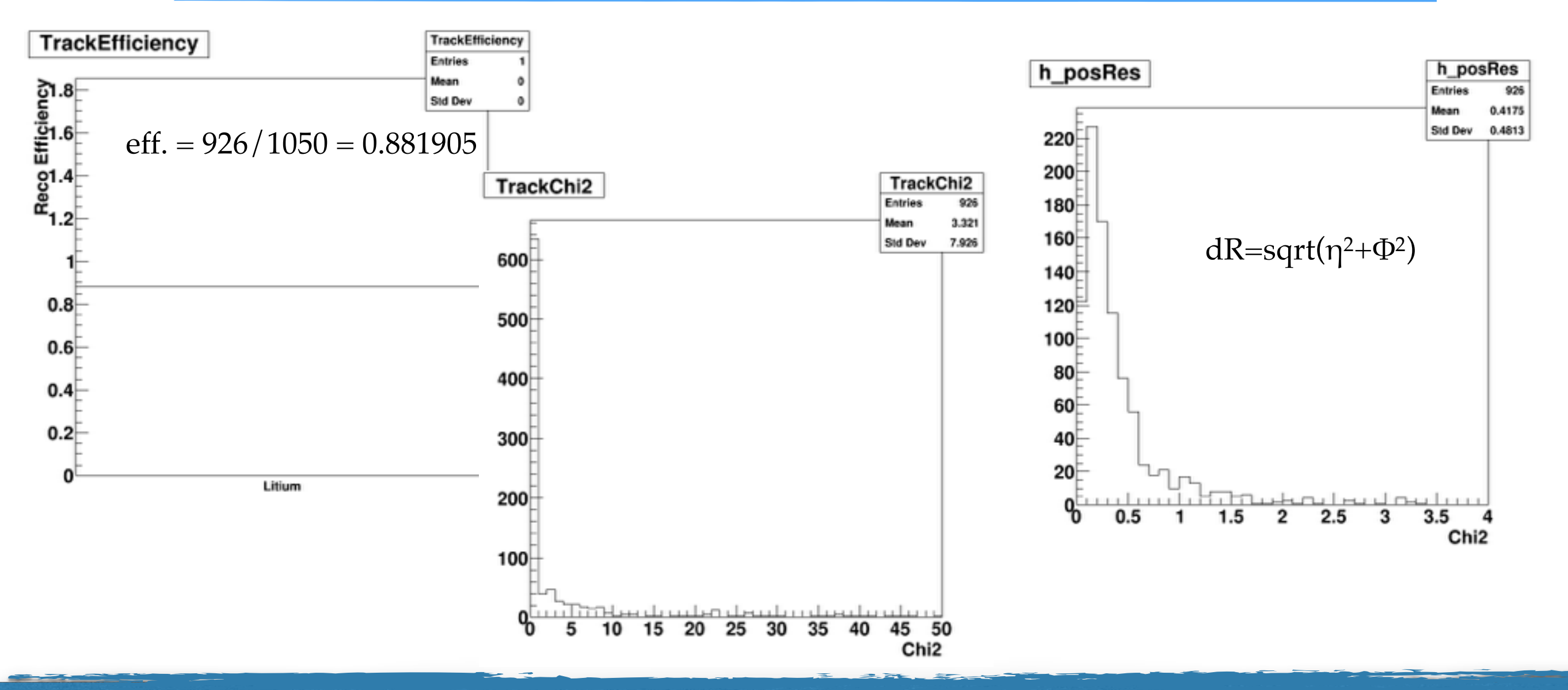

#### **Preliminary results 2**

#### **B field ON**

- ✦ **Input file:** 12C\_C2H4\_Mag\_highThres.root;
- ✦ **Lithium** hits ONLY;
- ✦ **Drift Chamber** ONLY;
- ✦ no-DC materials still missing (air bubble).
- ✦ **Seed:** (0,0,30)cm, pz=2.4GeV, proton.

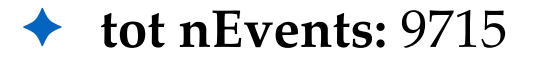

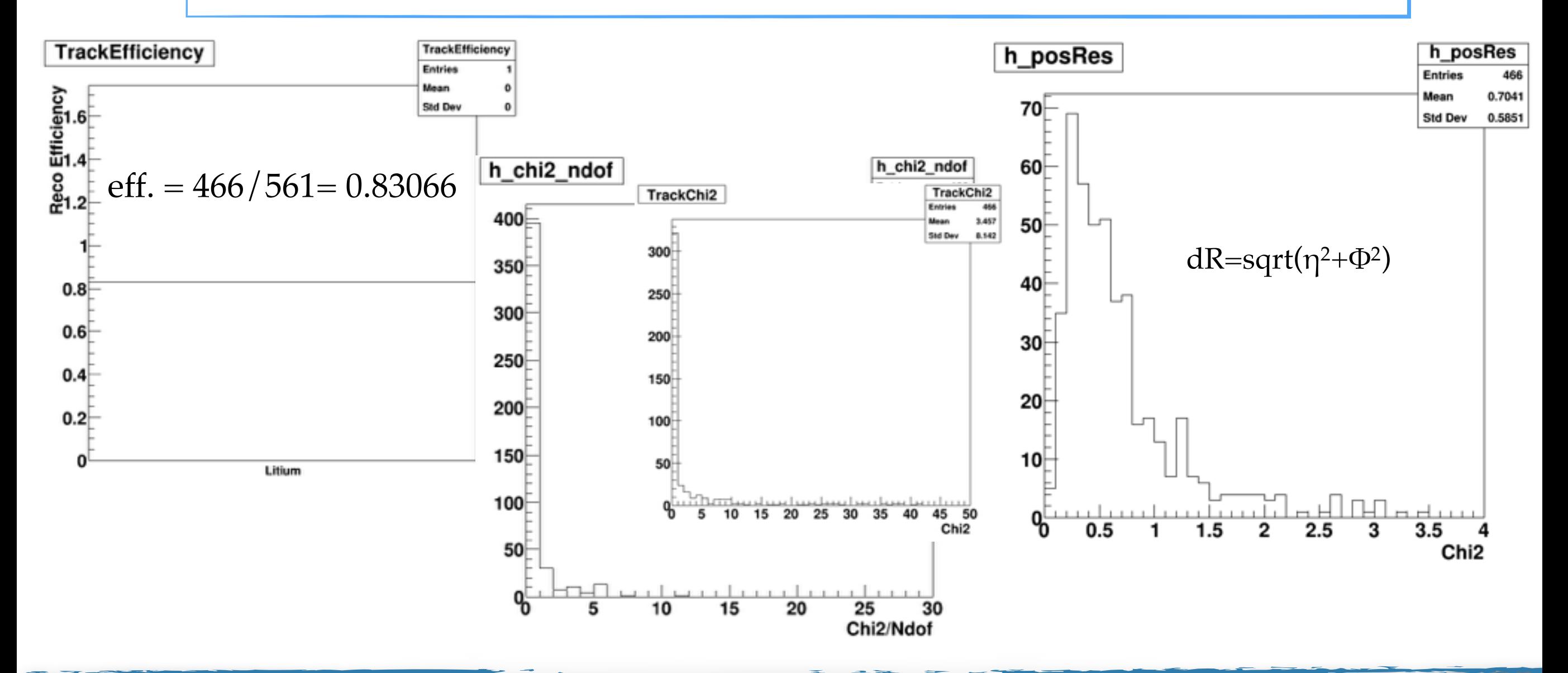

#### **Next Steps**

- **CHECKS!!!** and tuning of the fitter (seed, mass, measurement handling, …)
	- Add pixel detector, Vertex + Internal Tracker. [ongoing]
- Implement all the material, at lest between target and DC. [ongoing]
- Hit selection strategy before the KF. [dreamworld stage]
	- Testing different Foot configurations:
		- vacuum "inside" magnets;
		- no Internal Tracker;

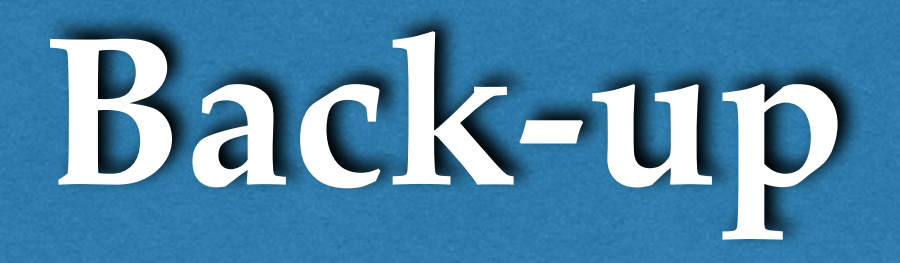

### Kalman Filter

- R.E.Kalman proposed an iterative method to estimate the states of a dynamic system starting from a series of measurement points on N surfaces.
- Initially used to calculate the trajectory of ballistic missiles. Later introduced in particle physics (1984).
- Precise as a global  $\chi^2$ fitting;
- *Fast*;
- Best *track paramete*r found *for each hit!!!*

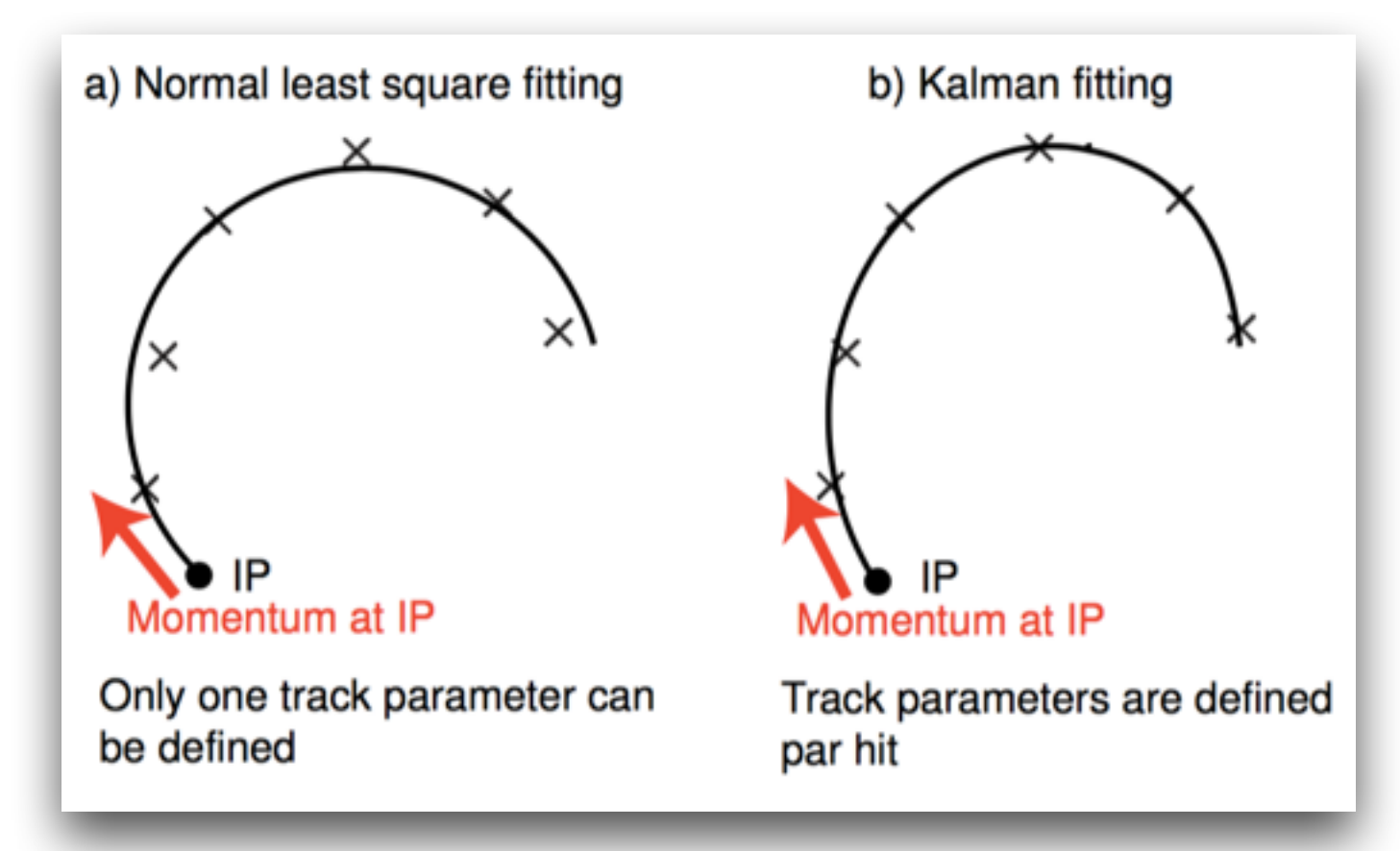

"A new approach to linear filtering and prediction problems" Trans. ASME J. Basic Eng. 82 (1960), 35

- 1. Take an **ideal particle** in vacuum. If we add air + detector layers, trajectory changes due to M.S. and energy loss.
- 2. We'll see some measurement hits on the detector layers (considering finite detector uncertainty).
- 3. Propagate the first hit to the next layer. Propagator Matrix F.
- 4. Find the best compromise between the propagated point and the closest hit on the 2<sup>nd</sup> layer. Use a Chi2 and a Projection Matrix H.
- 5. Iterate 3 and 4 for the next leayers.

B

- 1. Take an ideal particle in vacuum. If we add air + detector layers, trajectory changes due to **M.S.** and **energy loss**.
- 2. We'll see some measurement hits on the detector layers (considering finite detector uncertainty).
- 3. Propagate the first hit to the next layer. Propagator Matrix F.
- 4. Find the best compromise between the propagated point and the closest hit on the 2<sup>nd</sup> layer. Use a Chi2 and a Projection Matrix H.
- 5. Iterate 3 and 4 for the next leayers.

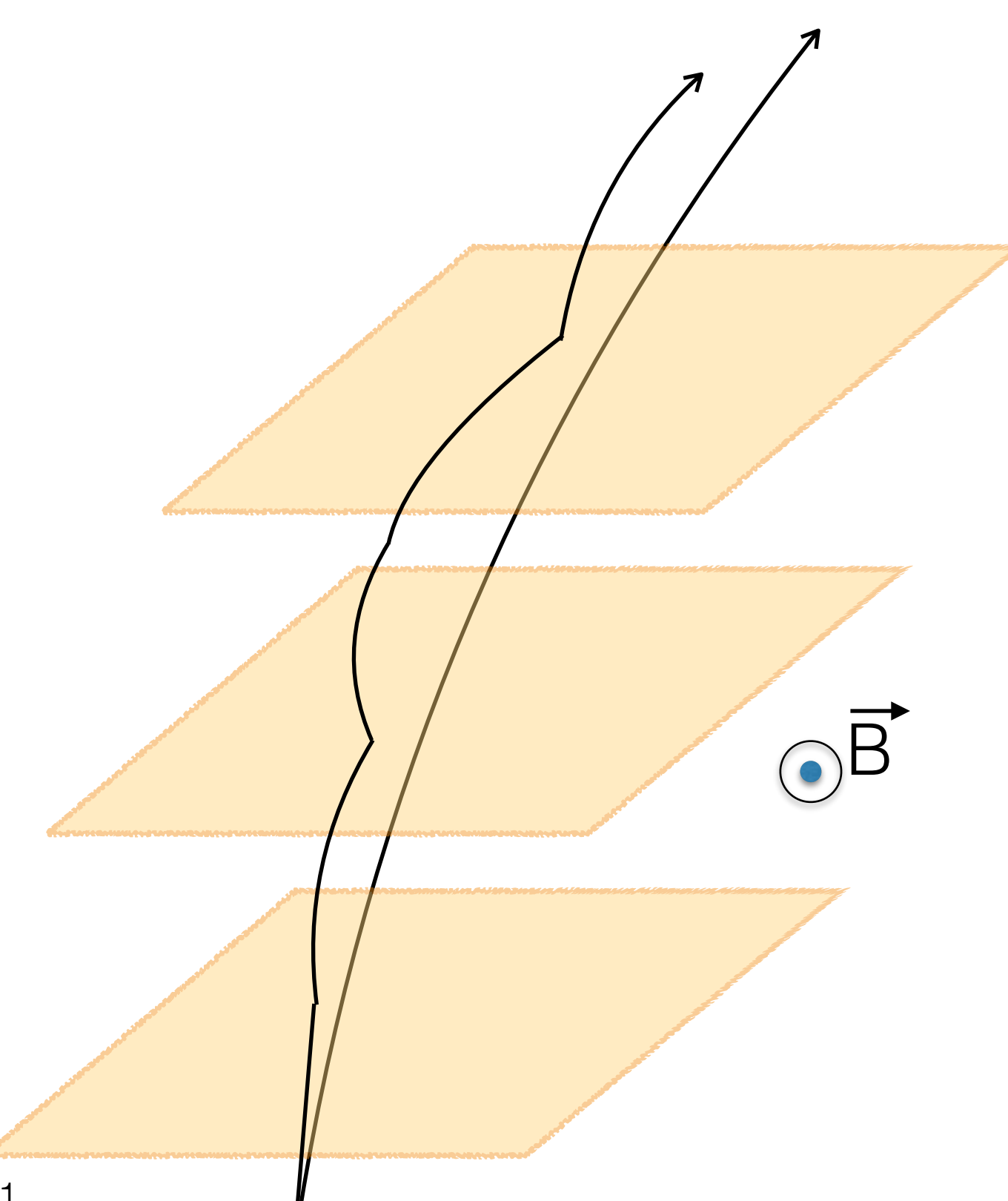

- 1. Take an ideal particle in vacuum. If we add air + detector layers, trajectory changes due to M.S. and energy loss.
- 2. We'll see some **measurement hits** on the detector layers (considering finite detector uncertainty).
- 3. Propagate the first hit to the next layer. Propagator Matrix F.
- 4. Find the best compromise between the propagated point and the closest hit on the 2<sup>nd</sup> layer. Use a Chi2 and a Projection Matrix H.
- 5. Iterate 3 and 4 for the next leayers.

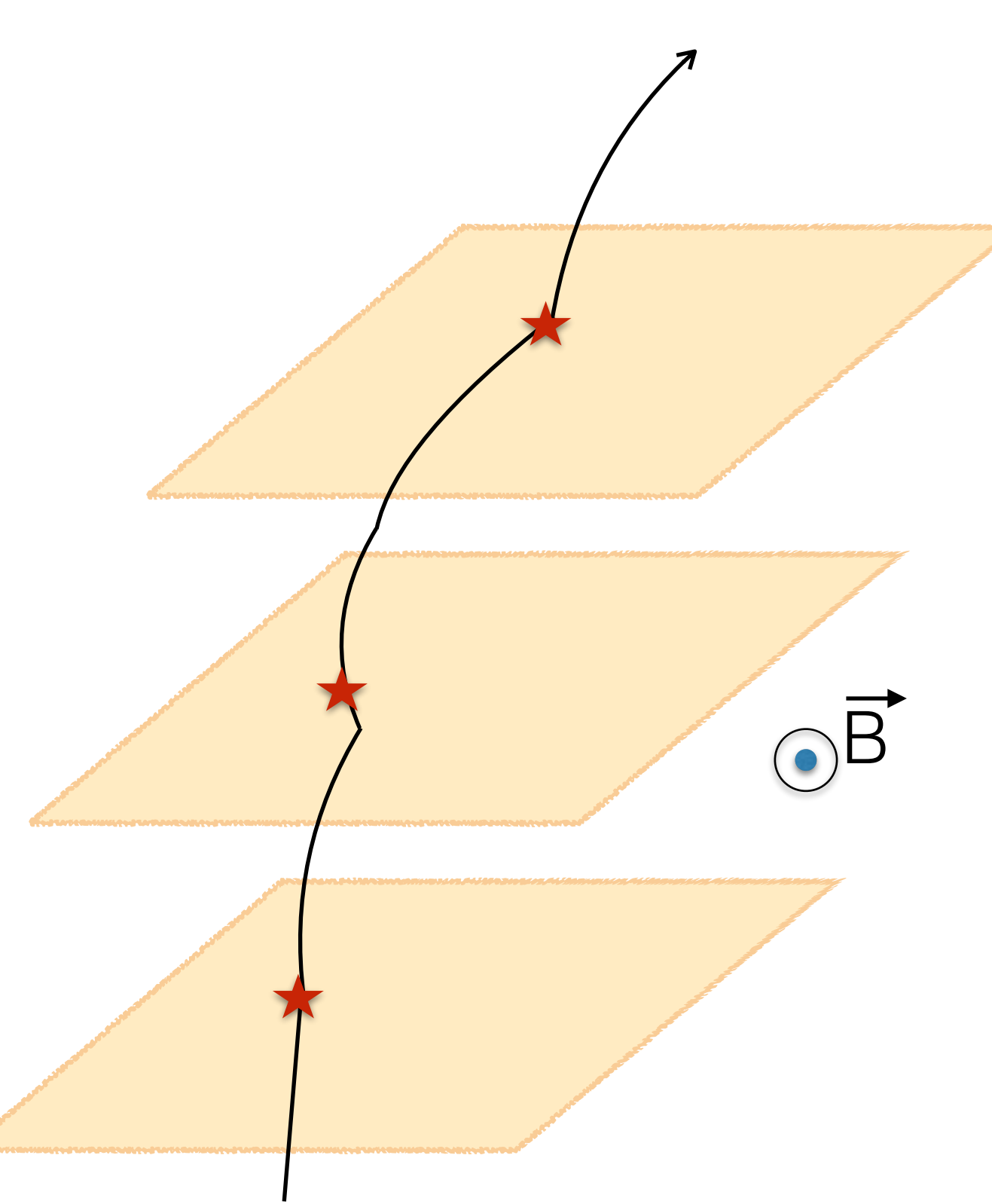

- 1. Take an ideal particle in vacuum. If we add air + detector layers, trajectory changes due to M.S. and energy loss.
- 2. We'll see some measurement hits on the detector layers (considering finite detector uncertainty).
- 3. **Propagate** the first hit to the next layer. Propagator Matrix **F**.
- 4. Find the best compromise between the propagated point and the closest hit on the 2<sup>nd</sup> layer. Use a Chi2 and a Projection Matrix H.
- 5. Iterate 3 and 4 for the next leayers.

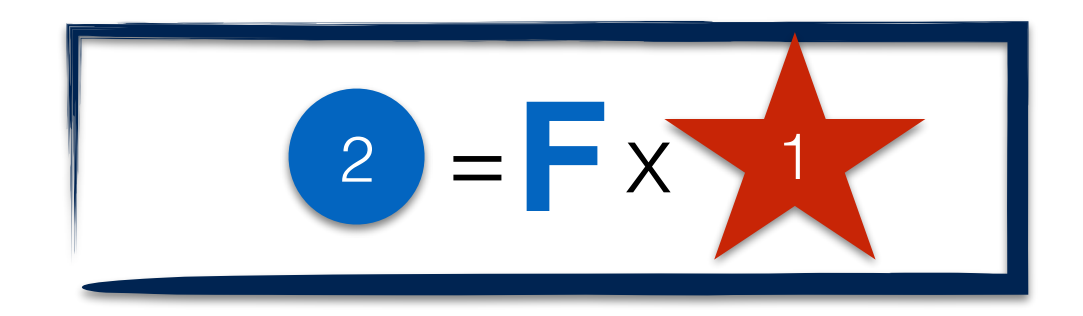

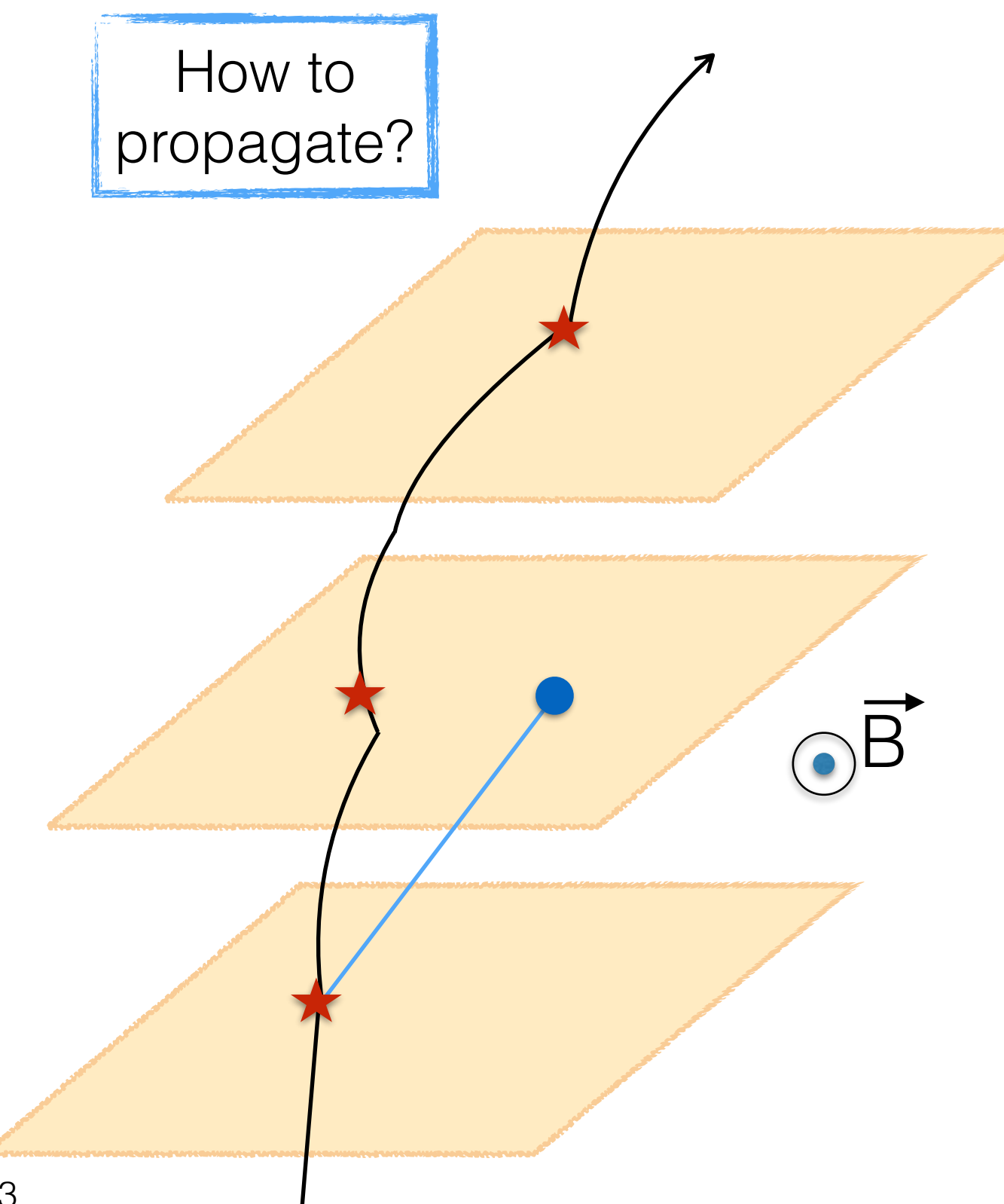

- 1. Take an ideal particle in vacuum. If we add air + detector layers, trajectory changes due to M.S. and energy loss.
- 2. We'll see some measurement hits on the detector layers (considering finite detector uncertainty).
- 3. Propagate the first hit to the next layer. Propagator Matrix F.
- 4. Find the best compromise between the propagated point and the closest hit on the 2nd layer. Use a **Chi2** and a Projection Matrix **H**.

5. Iterate 3 and 4 for the next leayers.

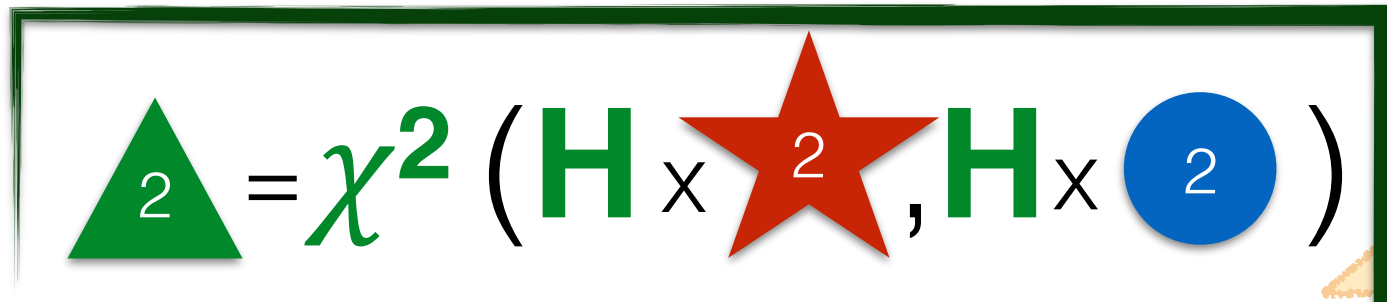

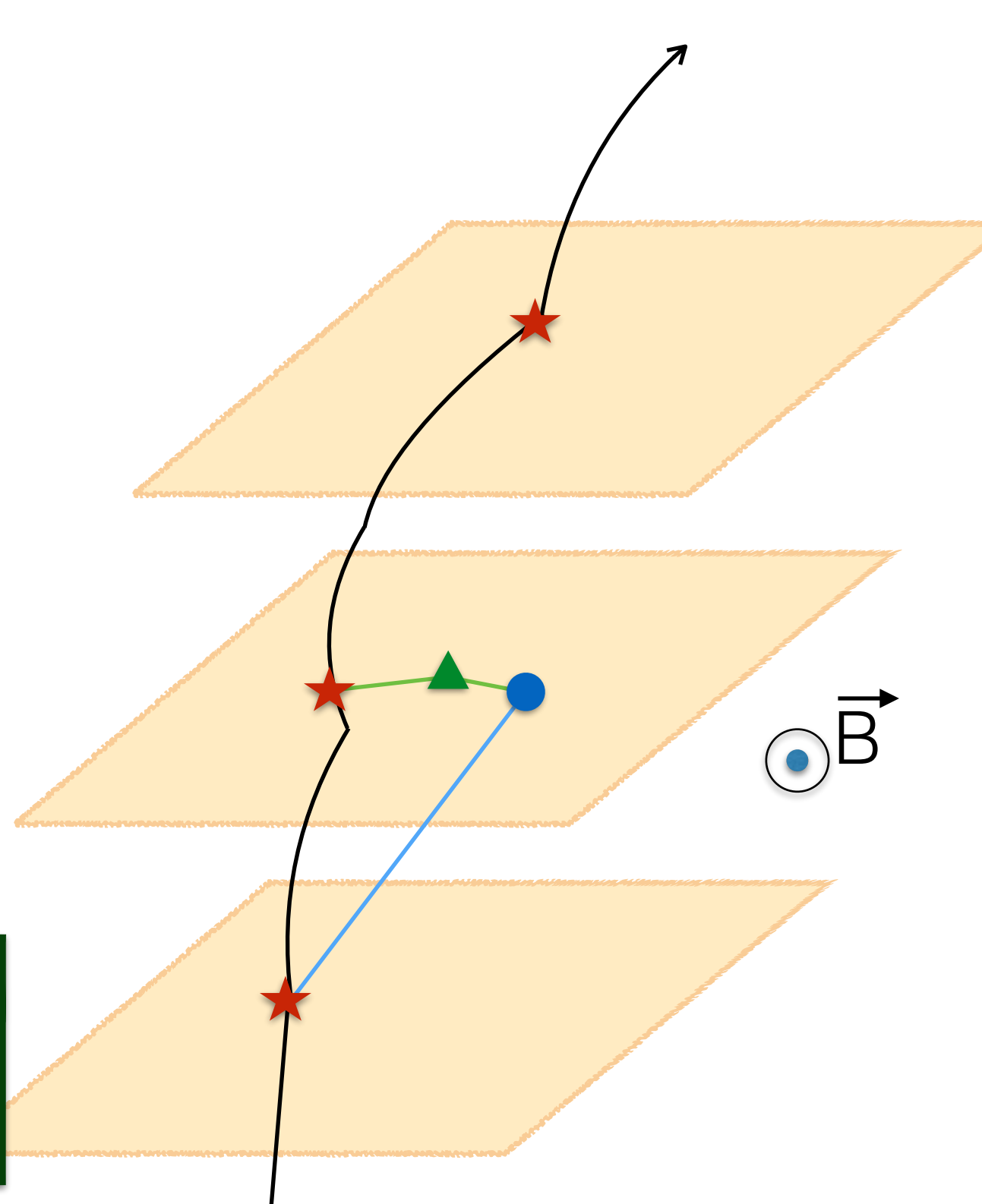

- 1. Take an ideal particle in vacuum. If we add air + detector layers, trajectory changes due to M.S. and energy loss.
- 2. We'll see some measurement hits on the detector layers (considering finite detector uncertainty).
- 3. Propagate the first hit to the next layer. Propagator Matrix F.
- 4. Find the best compromise between the propagated point and the closest hit on the 2<sup>nd</sup> layer. Use a Chi2 and a Projection Matrix H.
- 5. **Iterate** 3 and 4 for the next leayers.

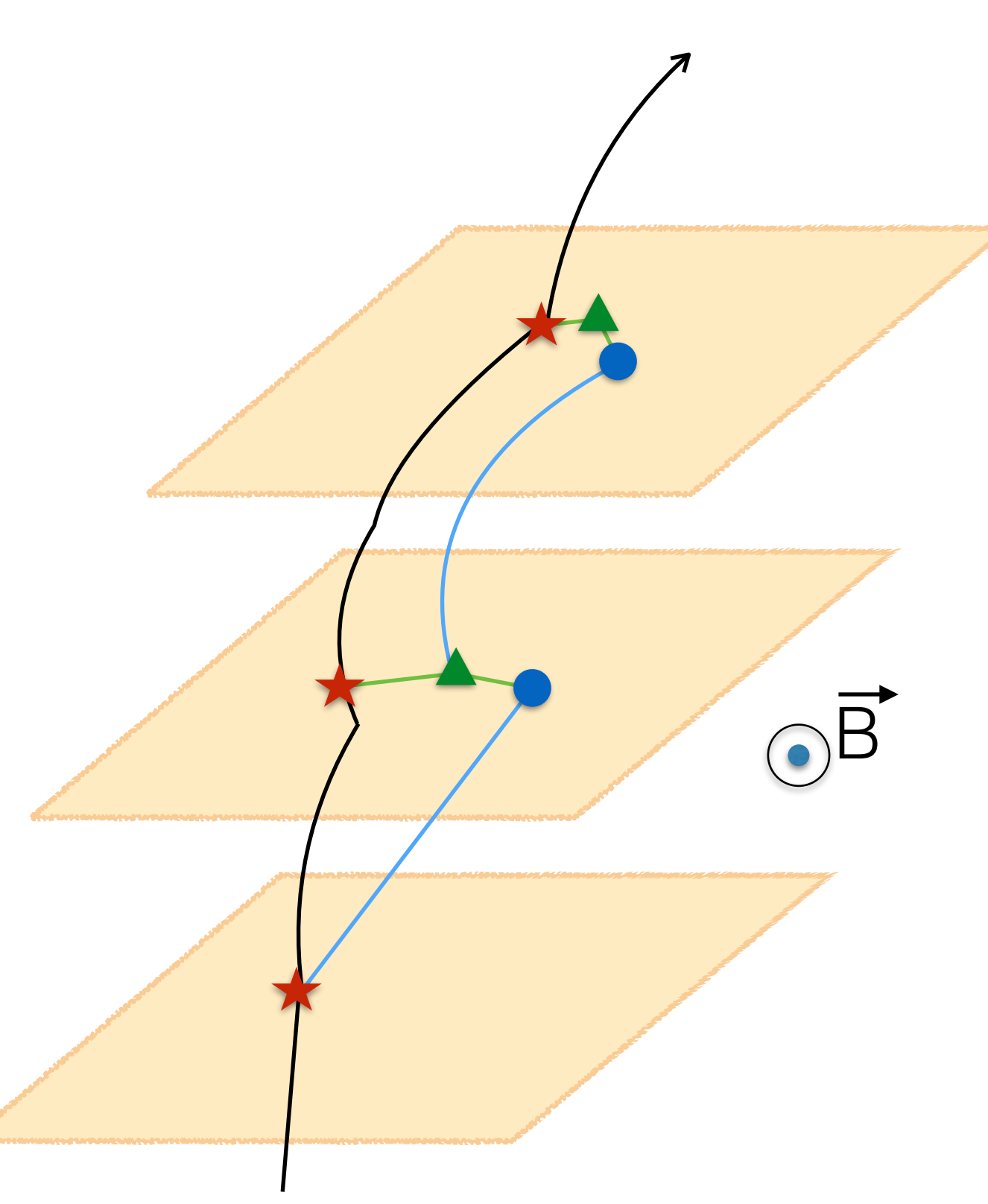

- 1. Take an ideal particle in vacuum. If we add air + detector layers, trajectory changes due to M.S. and energy loss.
- 2. We'll see some measurement hits on the detector layers (considering finite detector uncertainty).
- 3. Propagate the first hit to the next layer. Propagator Matrix F.
- 4. Find the best compromise between the propagated point and the closest hit on the 2<sup>nd</sup> layer. Use a Chi2 and a Projection Matrix H.
- 5. **Iterate** 3 and 4 for the next leayers.

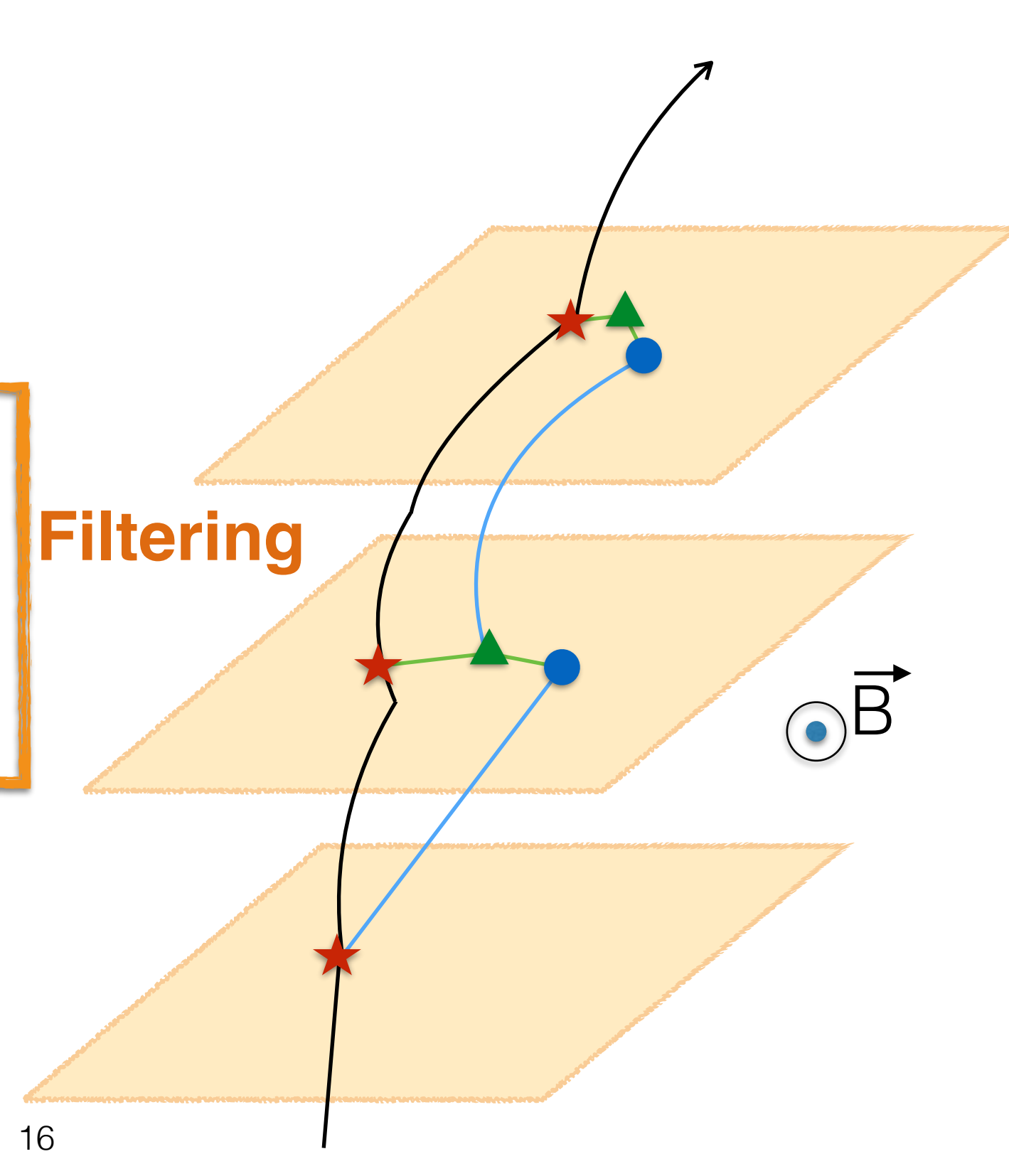

- 1. Take an ideal particle in vacuum. If we add air + detector layers, trajectory changes due to M.S. and energy loss.
- 2. We'll see some measurement hits on the detector layers (considering finite detector uncertainty).
- 3. Propagate the first hit to the next layer. Propagator Matrix F.
- 4. Find the best compromise between the propagated point and the closest hit on the 2 nd layer. Use a Chi2 and a Projection Matrix H.
- 5. Iterate 3 and 4 for the next leayers.

#### **Nota bene**

- At each layer we do not evaluate a point in space, but a **curve (helix)** that best approximate the trajectory at **A** point;
- The curve found has an associated uncertainty that decrease layer after layer…
- ...so we redo the filtering backward! (Smoothing)

B

- 1. Take an ideal particle in vacuum. If we add air + detector layers, trajectory changes due to M.S. and energy loss.
- 2. We'll see some measurement hits on the detector layers (considering finite detector uncertainty).
- 3. Propagate the first hit to the next layer. Propagator Matrix F.
- 4. Find the best compromise between the propagated point and the closest hit on the 2 nd layer. Use a Chi2 and a Projection Matrix H.
- 5. Iterate 3 and 4 for the next leayers.

#### **Nota bene**

- At each layer we do not evaluate a point in space, but a **curve (helix)** that best approximate the trajectory at **Apoint**;
- The curve found has an **associated uncertainty** that **decrease** layer after layer…
- ...so we redo the filtering backward! (*Smoothing*)

B